## **3Delight Skin**

The 3Delight Skin material is a simple to use material to render skin-like surfaces.

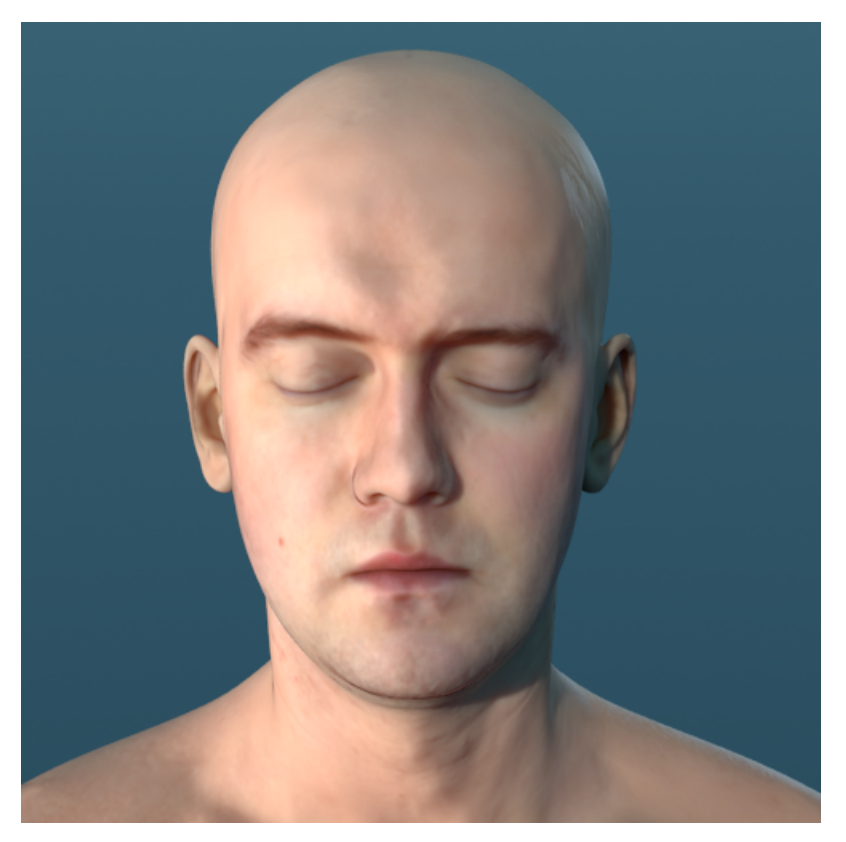

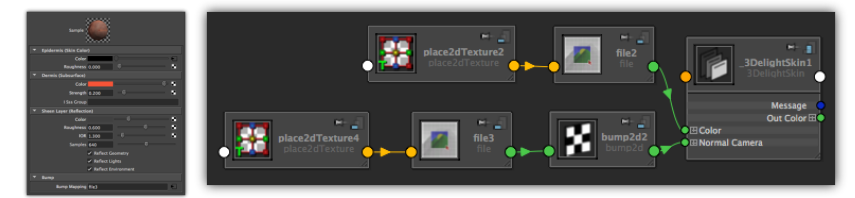

The model, color map and normal maps are available from Infinite Realities [here](http://www.ir-ltd.net/uploads/Infinite_Scan_Ver0.1.rar). The corresponding displacement maps are available [here.](http://www.ir-ltd.net/uploads/Infinite_Scan_Displacements_Ver0.1.rar)

## 3Delight Skin material User Interface

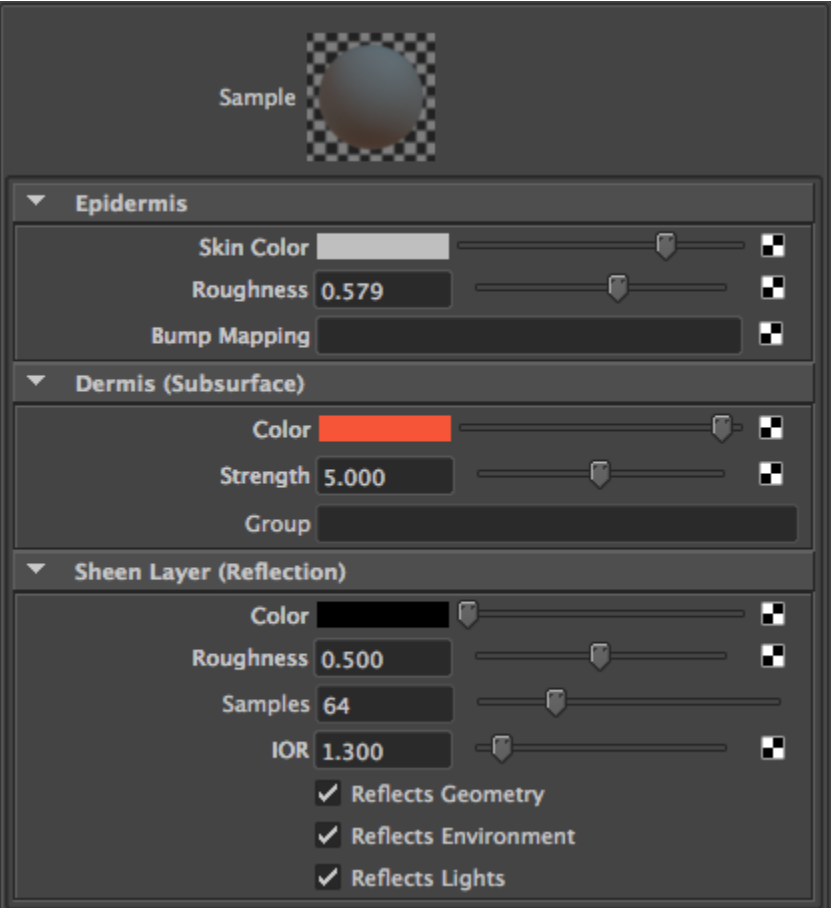

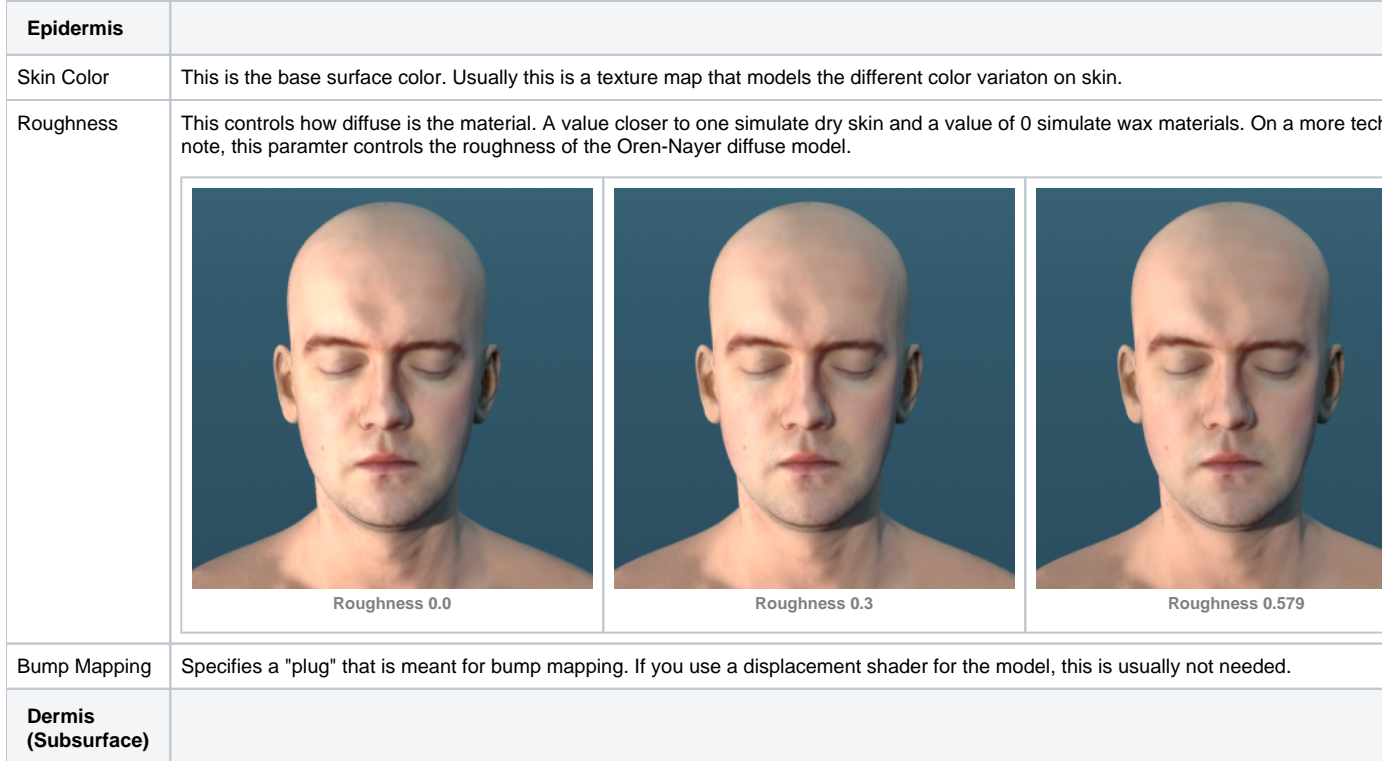

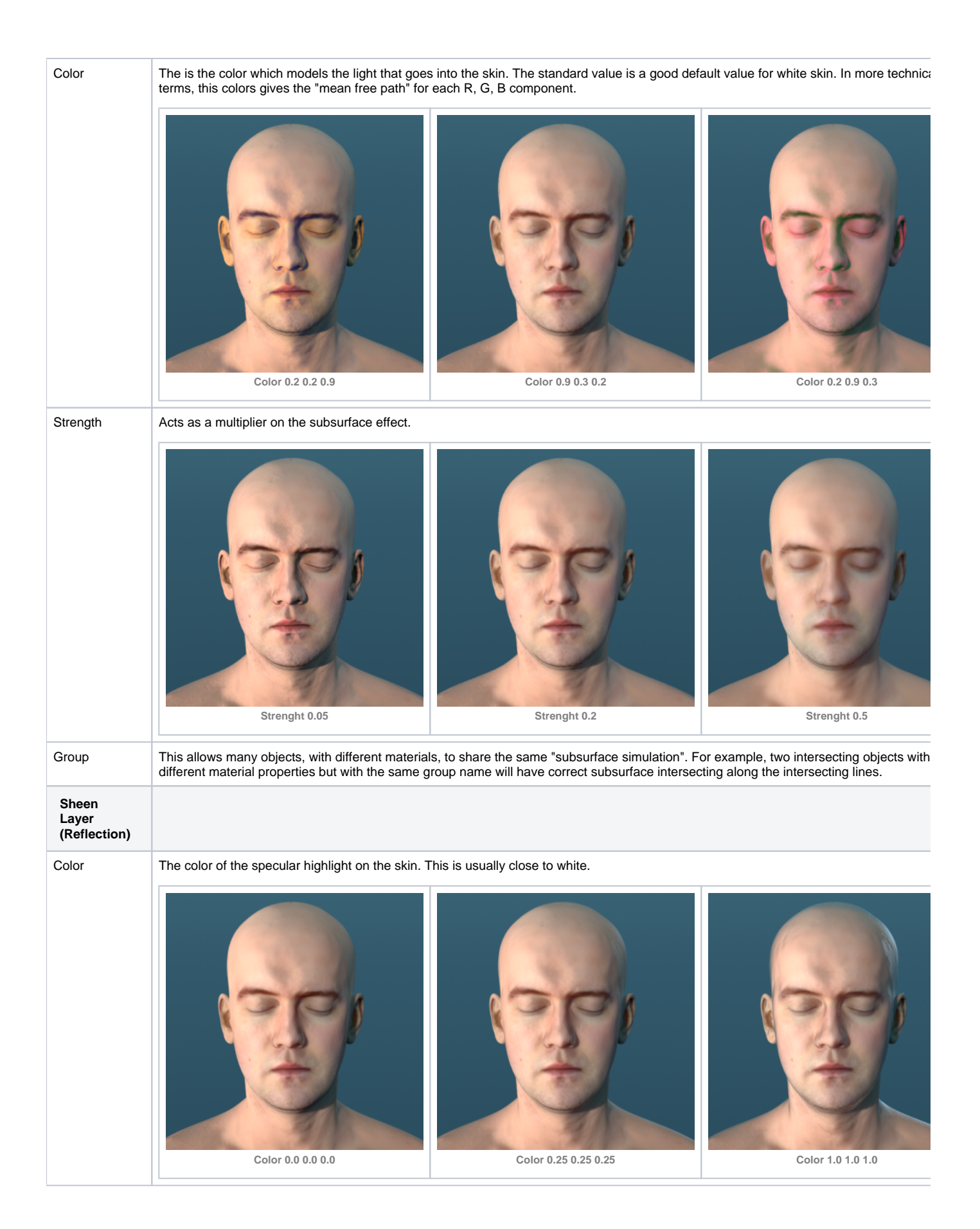

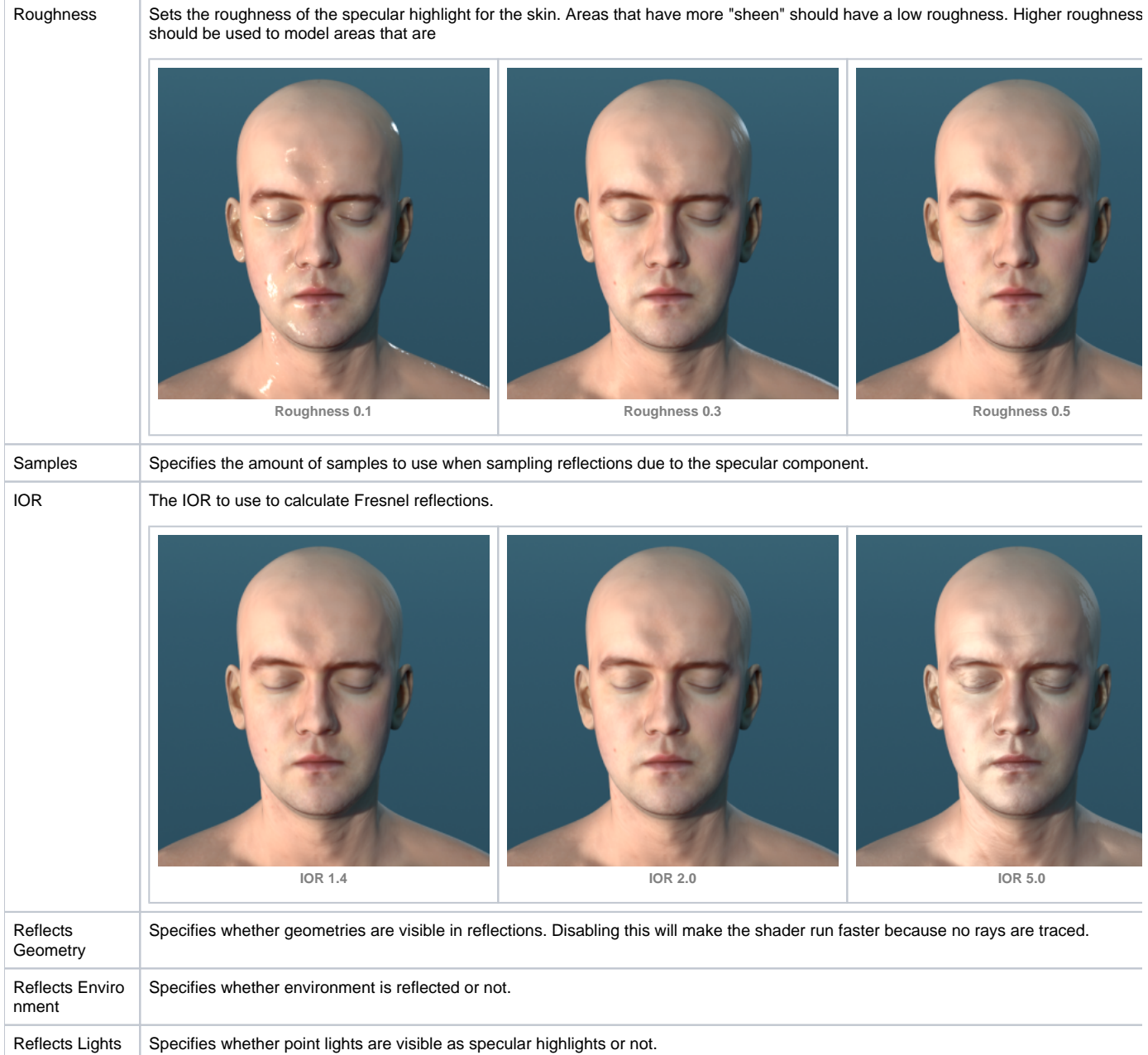